## **EXPLORA INTERNA**

Concepto y realización: Antonio Alvarado. 1999·067.

Recopilación de net art.

*Explora Interna* es una obra de net art concebida en 1999 para Internet Explorer 3, y es en esta versión del navegador donde mejor se aprecia, con una pantalla de 800 x 600 px por lo que se recomienda adaptar la ventana del navegador a este tamaño

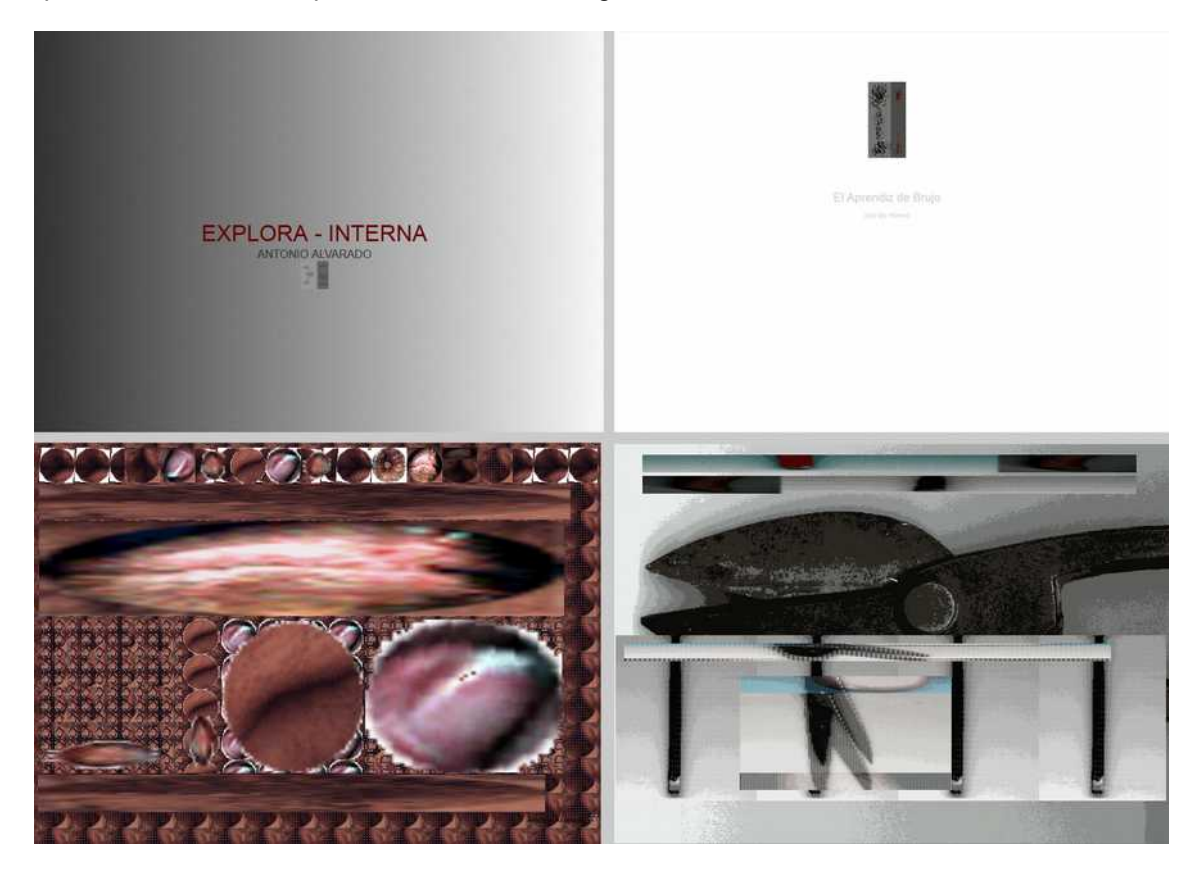

Explora Intrerna es una recopilación de obras realizadas para Internet o para ser vistas con el Internet Exporer. Debido al tamaño que tienen, y a la velocidad que tenían en aquella época las conexiones a Internet, no podían ser vistas con en la web, pero si debían ser vistas con Internet Explorer.

Entrar en *Expora Interna:*

[http://antonioalvarado.net/obras/1999/1999\\_067/1999\\_067\\_explora/0EXPLORA.HTM](http://antonioalvarado.net/obras/1999/1999_067/1999_067_explora/0EXPLORA.HTM)